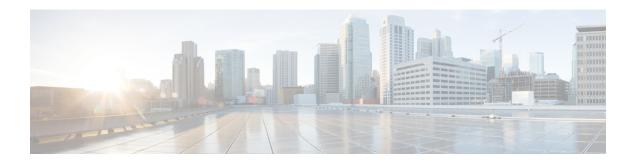

## **General Process for Using the REST API**

• General Process for Using the REST API, on page 1

## **General Process for Using the REST API**

In general, your client interacts with the threat defense device using the following iterative process:

- 1. Obtain an access token to authenticate your API calls. See Overview of the API Client Authentication Process.
- 2. Except when simply reading data, build a JSON payload.
- **3.** Transmit the JSON payload using an HTTPS call for the Universal Resource Locater (URL) for the resource.
- **4.** Consume the returned JSON response.
- **5.** If you make configuration changes, deploy the changes. See Deploying Configuration Changes.

**General Process for Using the REST API**